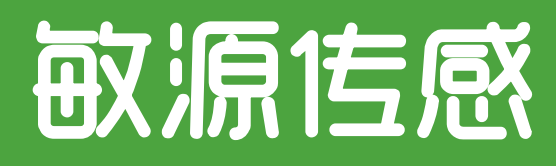

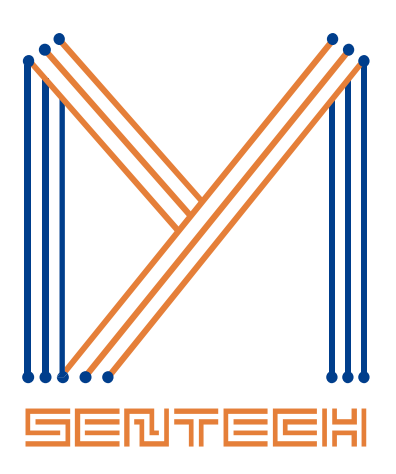

# 土壤水分电导率温度三合一传感器

Mysentech Soil Trio

产品手册

V4.2

©敏源传感科技有限公司

www.mysentech.com

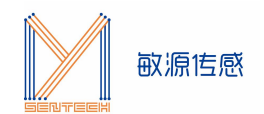

# 目录

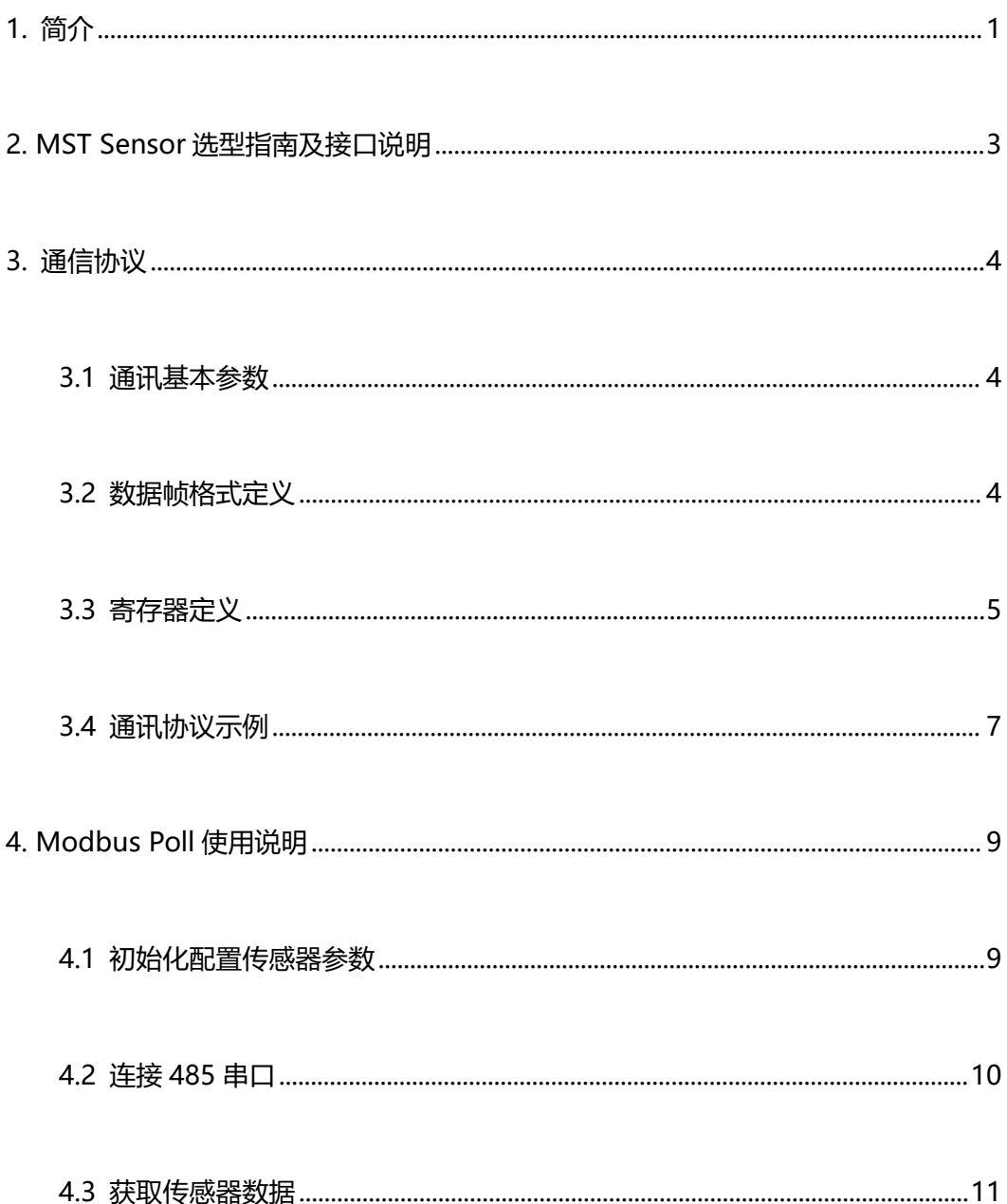

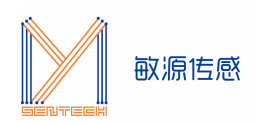

### <span id="page-2-0"></span>**1. 简介**

MST (Mysentech Soil Trio) 是一款集土壤水分、电导率和温度测量于一体的三合一传感 器。采用高精度的数字传感技术和嵌入式处理计算,能够精确测量土壤的水分含量、电导率 (EC)和温度。MST 传感器特点包括高灵敏度、精确测量、稳定运行、低功耗、良好的耐 候性以及易于使用,适合广泛应用于农业、林业和园艺种植等多个行业。

在出厂前,每个传感器都经过温度系数校准和土壤水分精度标定,确保用户在应用时能够直 接进行数据采集。这些传感器采用基于 RS485 串行总线标准的通信方式,具有更强的抗干 扰能力。

#### **功能特点**

- 采用自主研发的射频谐振电路, 信号稳定, 穿透力强
- 针对不同土壤的嵌入式水分、电导率模型与补偿计算,精度高
- 测量范围宽、线形度好、适用性广
- 内置存储器,无需维护和现场校准
- 节能省电模式支持,可以满足低功耗测量场合对功耗的苛刻需求
- 支持 IAP 在线固件升级功能
- 支持算法参数修调

#### **主要技术指标**

- 工作温度范围:-40℃~+85℃
- 土壤水分含量测量
	- 典型精度:3%
	- 分辨率:0.1%
	- 量程:0~100%
- 温度测量
	- 典型精度:

±0.2℃@25℃

±0.5℃@0℃~+50℃

±1.5℃@-40℃~+85℃

- 分辨率:16bit ADC 0.004℃
- 电导率测量
	- 典型精度:3%FS
	- 分辨率:0.01mS/cm

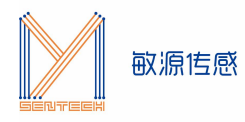

- 量程:0~20mS/cm
- 采集时间:< 0.2 秒
- 平均功耗:16.12mA@5V
- 供电电压:3.6V~24V
- 接口: RS485(MODBUS 协议)
- 传感器尺寸: 72mm\*45mm\*15mm (不含探针)

#### **产品构成**

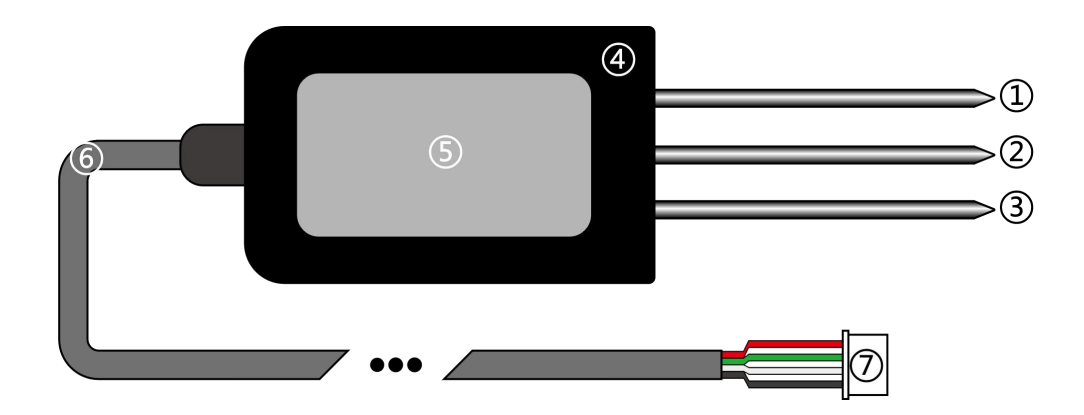

- $\bigcirc$  电导率电极 (EC)
- 2 地电极(GND)
- **3 含水率电极 (FDR)**
- 4 产品外壳
- 5 产品标签
- 6 线缆
- 7 传感器端子

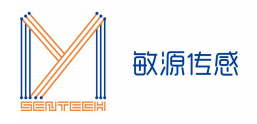

# <span id="page-4-0"></span>**2. MST Sensor 选型指南及接口说明**

#### **产品信息表如下:**

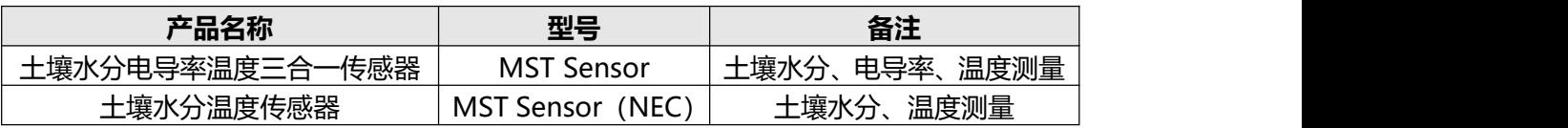

注: 传感器默认出货配 2 米非屏蔽线 (4\*0.2 平方毫米), 如需其他线长需定制。

#### **传感器尺寸如下:**

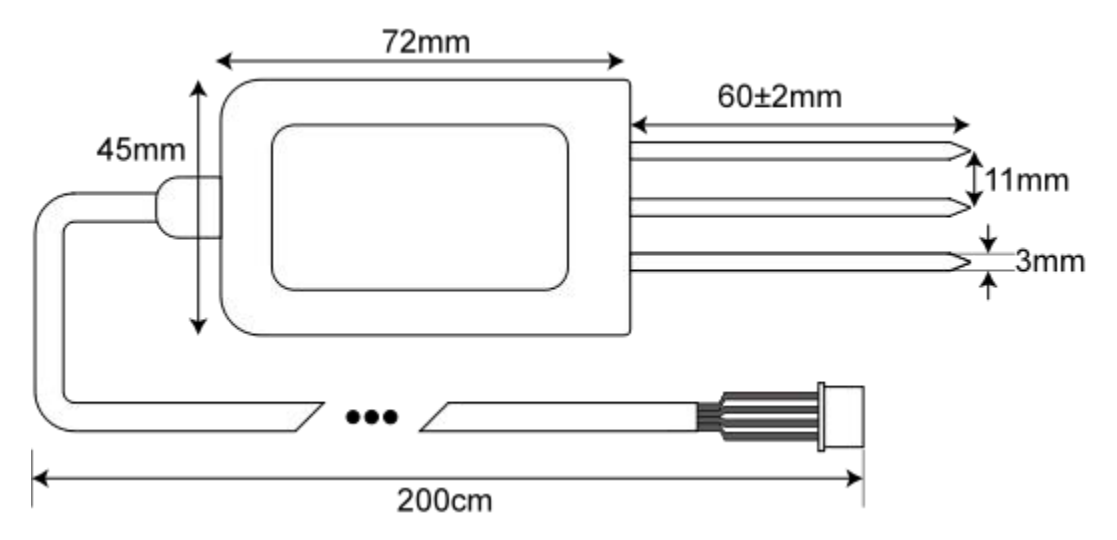

#### **传感器端子及线序定义如下:**

<span id="page-4-1"></span>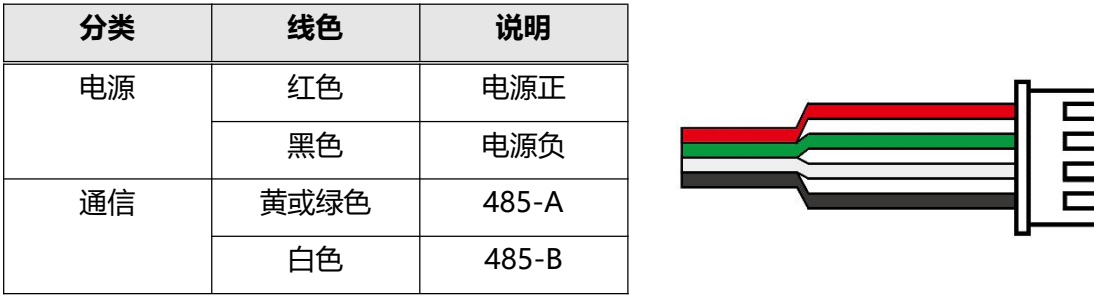

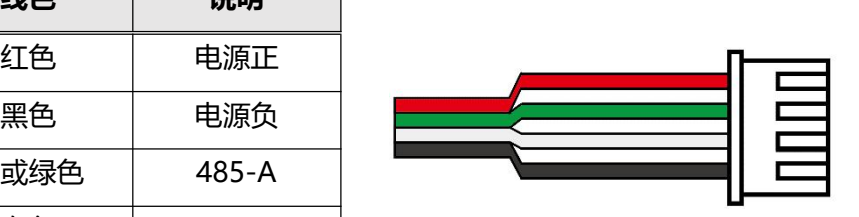

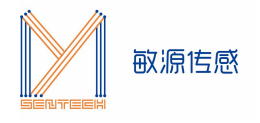

## **3. 通信协议**

### <span id="page-5-0"></span>3.1 通讯基本参数

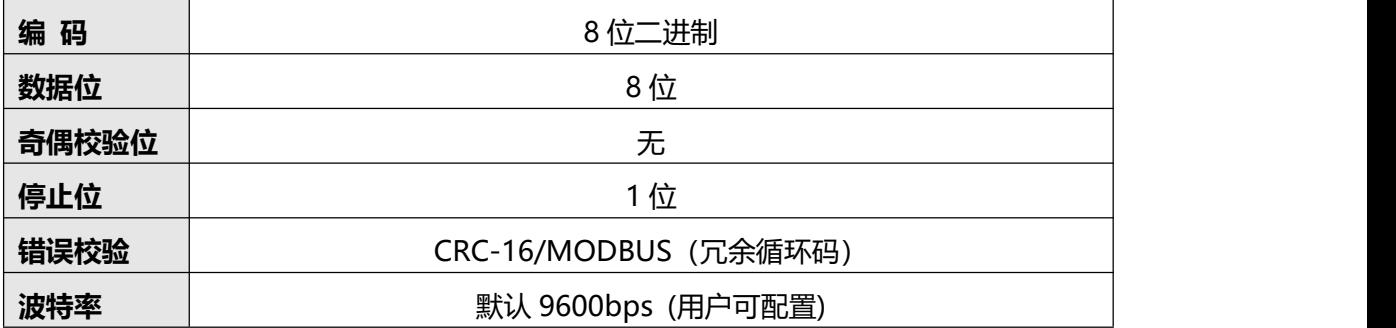

### <span id="page-5-1"></span>3.2 数据帧格式定义

采用 Modbus-RTU 通讯规约,格式如下:

地址码=1 字节

功能码=1 字节

数据区=N 字节

错误校验=16 位 CRC 码(低字节在前)

地址码:为传感器的地址,在通讯网络中是唯一的(出厂默认 0x01)。

功能码: 主机所发指令功能指示, 功能码 0x03 读取寄存器数据, 功能码 0x06 写单个寄存 器。

数据区:数据区是具体通讯数据,注意 16bits 数据高字节在前。

CRC 码:二字节校验码,低字节在前,高字节在后。

主机问询帧结构

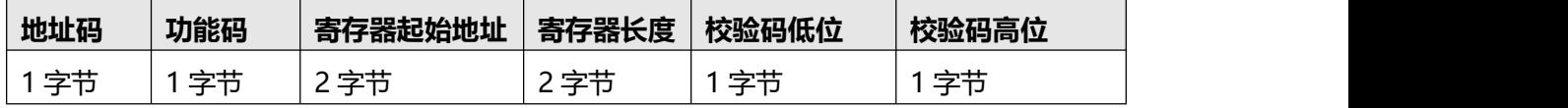

从机应答帧结构

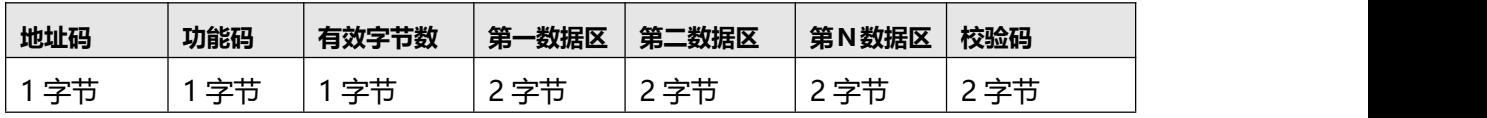

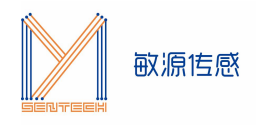

# <span id="page-6-0"></span>3.3 寄存器定义

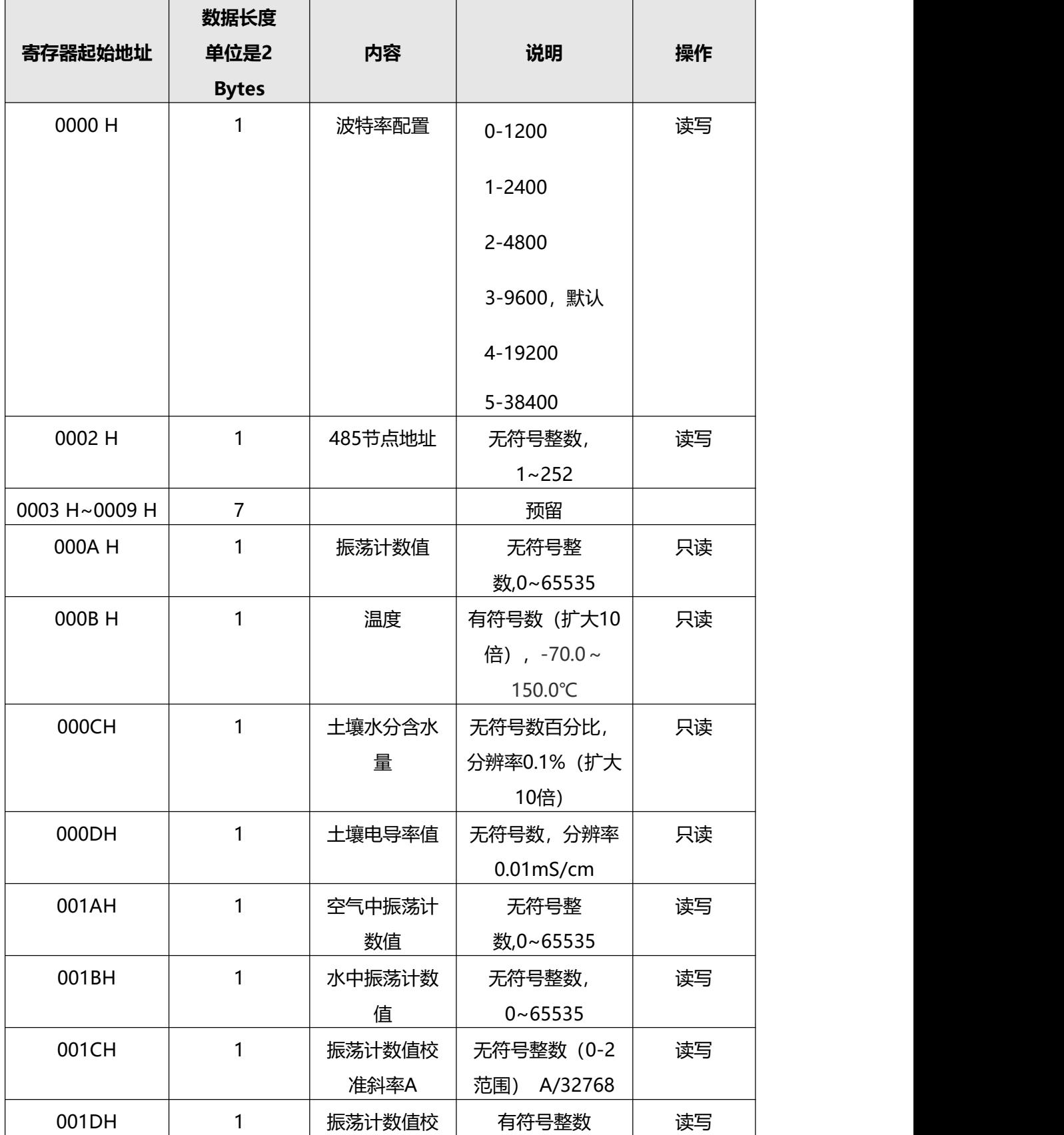

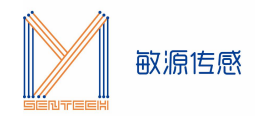

MST 202403-V4.2

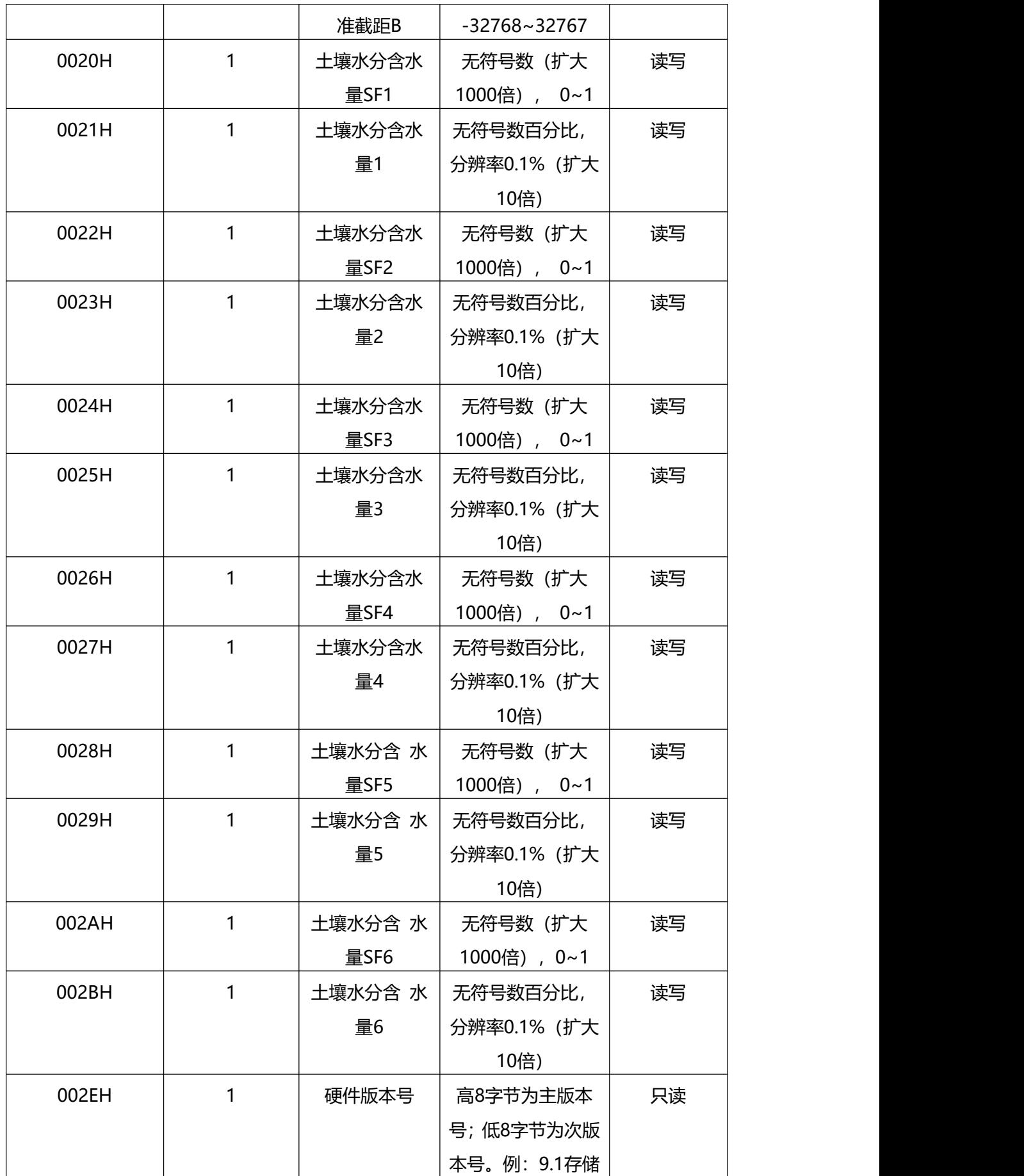

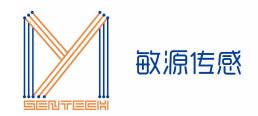

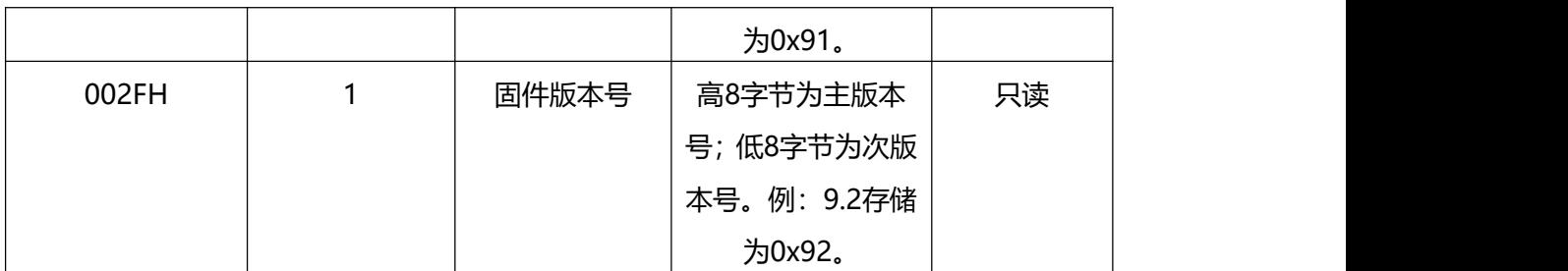

### <span id="page-8-0"></span>3.4 通讯协议示例

### 3.4.1 读取传感器地址 0x01 的土壤温度、土壤水分和土壤电导率值

问询帧

例:01 03 00 0B 00 03 74 09 向 1 号节点查询 4 字(8Byte)数据,数据起始地址为 0x000A

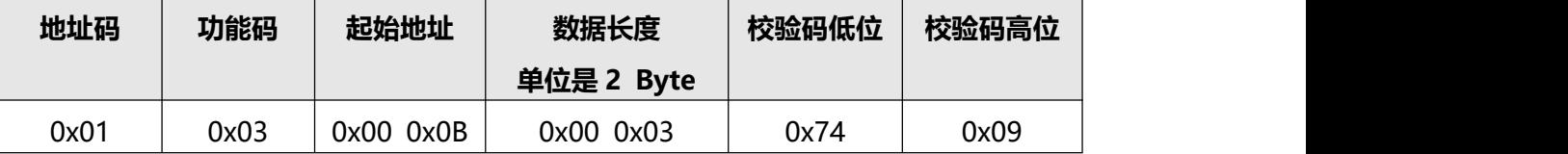

应答帧(例如读到温度为-10.1℃,土壤水分为 15.5%,土壤电导率值为 1mS/cm)

| 地址码  | 功能码  | 有效字<br>节数 | 温度值       | 土壤水分      | 土壤<br>电导率值 | 校验码低位 | 校验码高位 |
|------|------|-----------|-----------|-----------|------------|-------|-------|
| 0x01 | 0x03 | 0x06      | OxFF Ox9B | 0x00 0x9B | 0x00 0x64  | 0x20  | 0xA2  |

- 注:1、温度:当温度低于0℃时以补码形式上传 0xFF9B (十六进制)= -101 => 温度 = -10.1℃
	- 2、土壤水分:无符号数 0x009B (十六进制)=155=> 土壤水分 = 15.5%
	- 3、土壤电导率值:无符号数 0x0064 (十六进制)=100=>土壤电导率值 = 1mS/cm

### 3.4.2 修改传感器地址

将地址 01 修改为地址 02

注:修改地址时总线上只能接一台传感器

设置帧

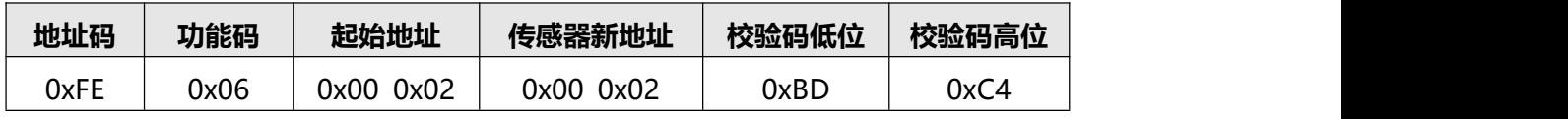

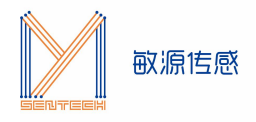

应答帧

<span id="page-9-0"></span>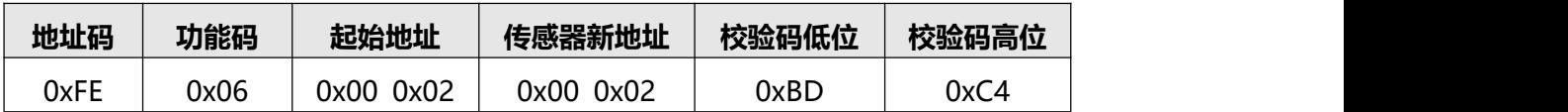

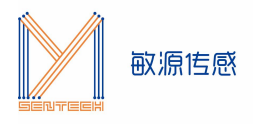

# **4. Modbus Poll 使用说明**

<span id="page-10-0"></span>4.1 初始化配置传感器参数

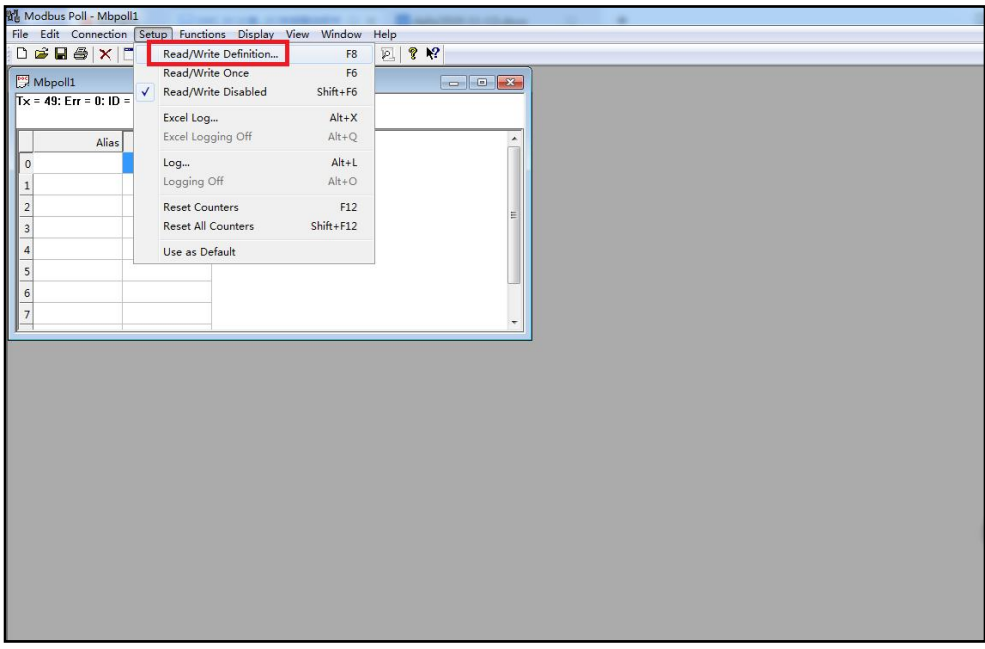

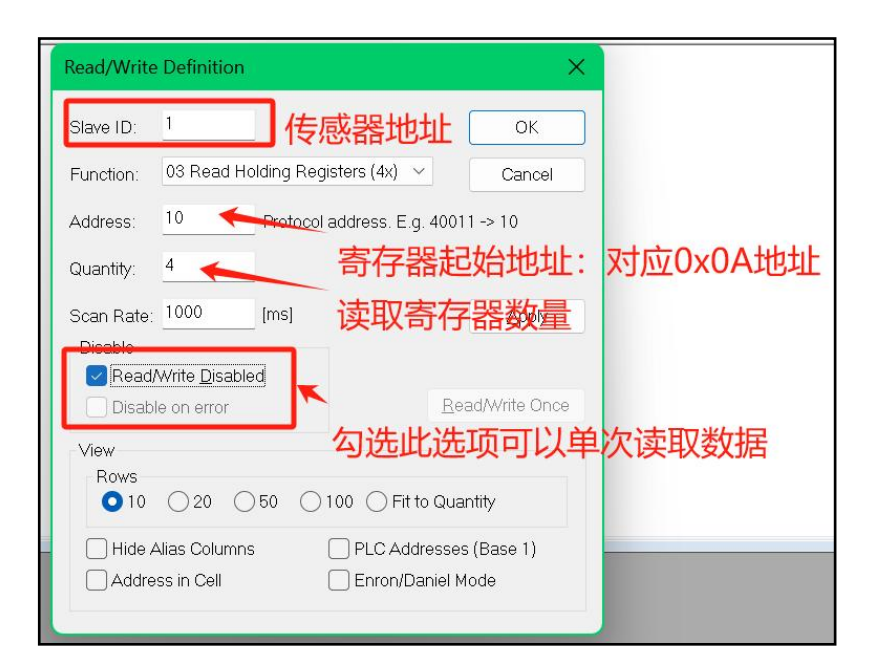

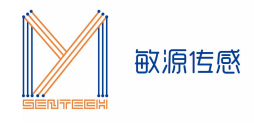

# <span id="page-11-0"></span>4.2 连接 485 串口

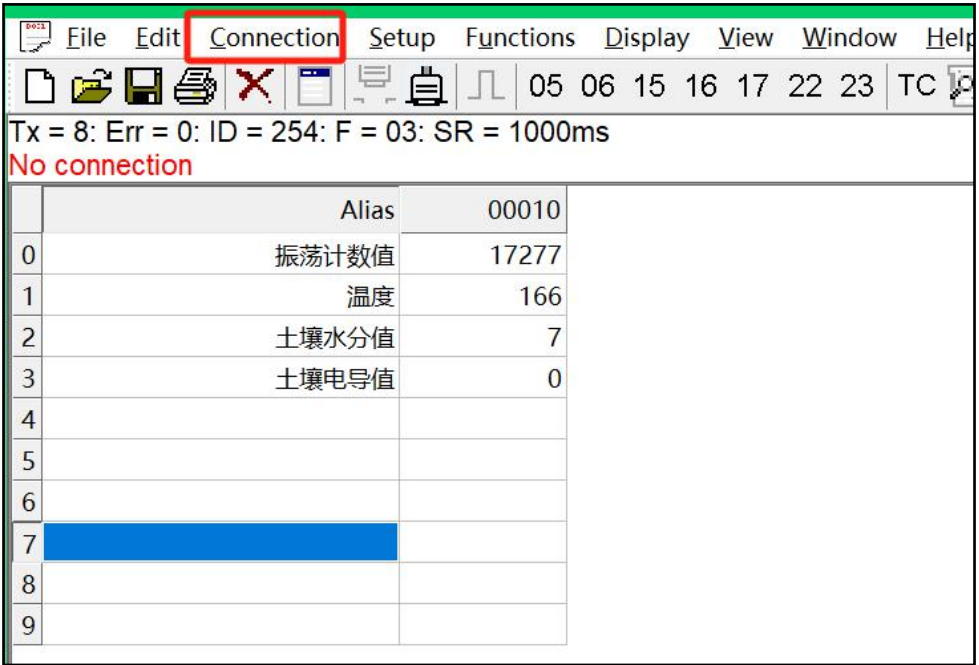

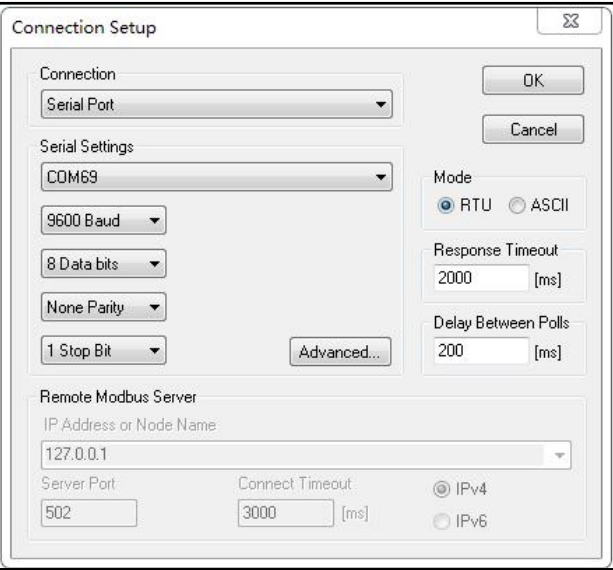

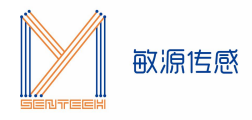

# <span id="page-12-0"></span>4.3 获取传感器数据

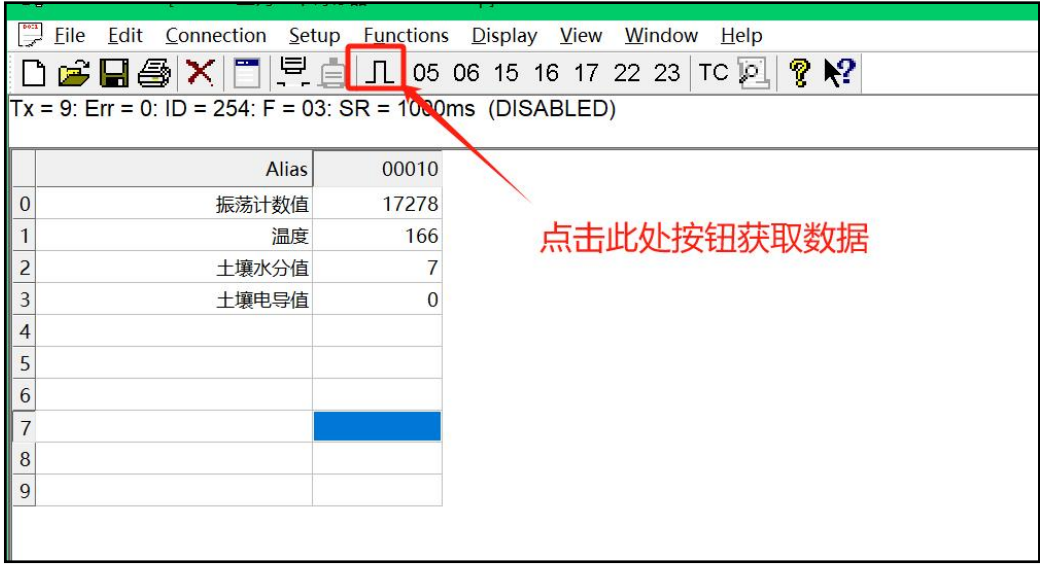

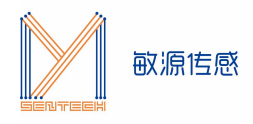

# **附:传感器端子**

传感器配套端子(卧贴)型号为 HDGC2001WR-S-4P, 规格: 4PIN 2mm 间距(具体如 下图所示); 端子配线 0.2 平方毫米。如需其他型号, 需定制。

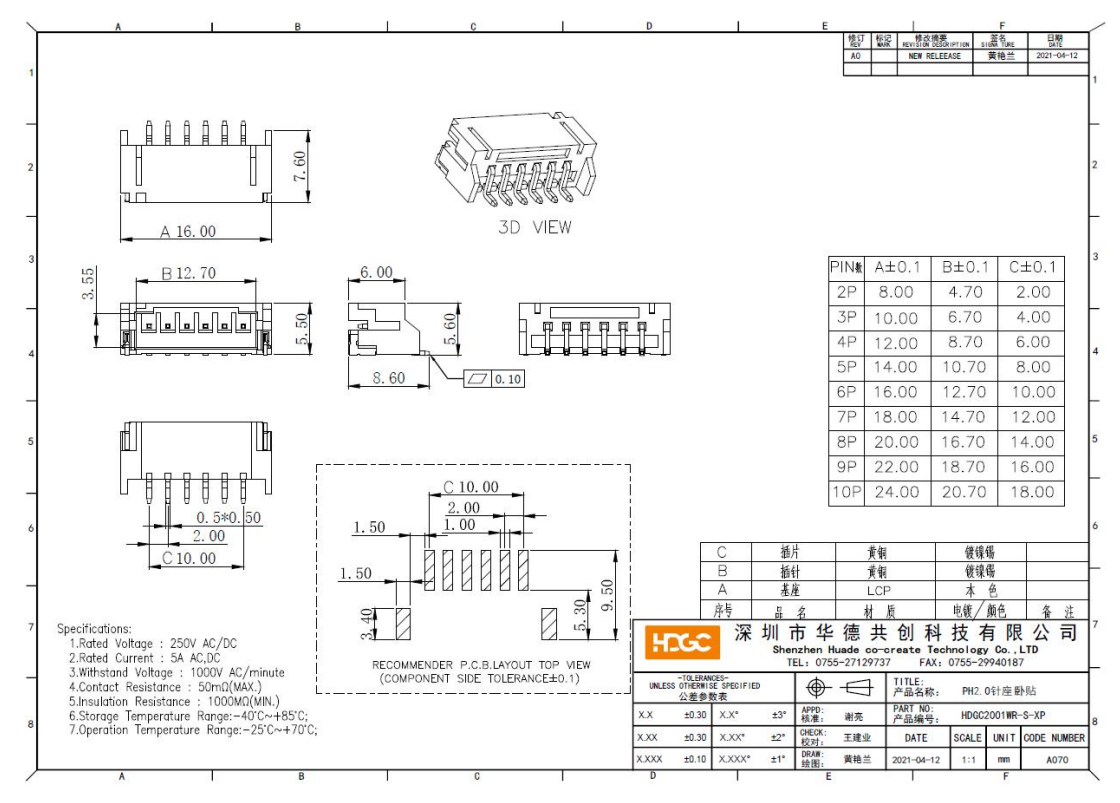